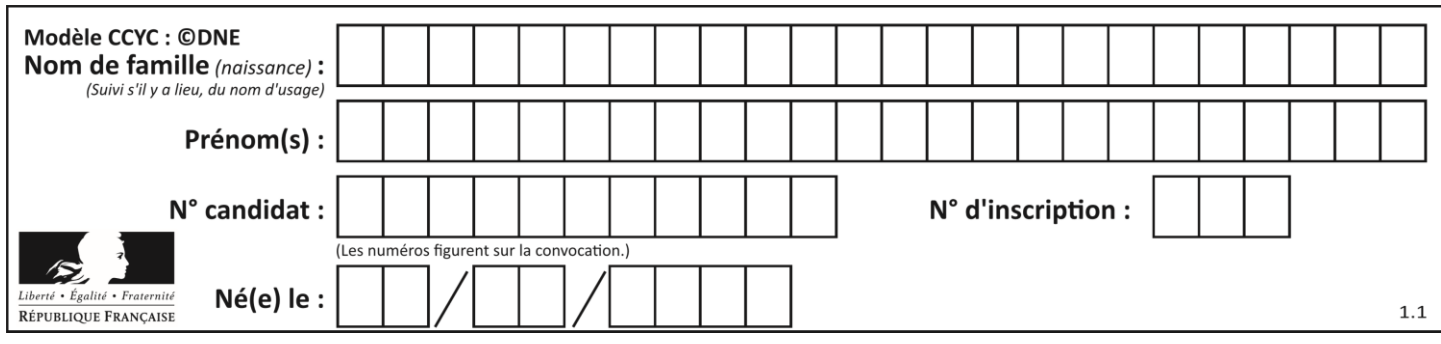

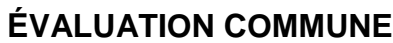

**CLASSE :** Première

**VOIE :** ☒ Générale ☐ Technologique ☐ Toutes voies (LV)

**ENSEIGNEMENT : spécialité Numérique et Sciences Informatiques (NSI)**

**DURÉE DE L'ÉPREUVE :** 02 h 00

**Niveaux visés (LV) :** LVA LVB

**Axes de programme :**

**CALCULATRICE AUTORISÉE :** ☐Oui ☒ Non

**DICTIONNAIRE AUTORISÉ :** ☐Oui ☒ Non

☒ Ce sujet contient des parties à rendre par le candidat avec sa copie. De ce fait, il ne peut être dupliqué et doit être imprimé pour chaque candidat afin d'assurer ensuite sa bonne numérisation.

 $\Box$  Ce sujet intègre des éléments en couleur. S'il est choisi par l'équipe pédagogique, il est nécessaire que chaque élève dispose d'une impression en couleur.

☐ Ce sujet contient des pièces jointes de type audio ou vidéo qu'il faudra télécharger et jouer le jour de l'épreuve.

**Nombre total de pages :** 19

L'épreuve consiste en 42 questions, rangées en 7 thèmes.

Pour chaque question, le candidat gagne 3 points s'il choisit la bonne réponse, perd 1 point s'il choisit une réponse fausse. S'il ne répond pas ou choisit plusieurs réponses, il ne gagne ni ne perd aucun point.

Le total sur chacun des 7 thèmes est ramené à 0 s'il est négatif.

La note finale s'obtient en divisant le total des points par 6,3 et en arrondissant à l'entier supérieur.

# **Le candidat indique ses réponses aux questions en pages 2 et 3.**

**Seules les pages 1 à 4 sont rendues par le candidat à la fin de l'épreuve, pour être numérisées.**

Les questions figurent sur les pages suivantes.

**G1SNSIN05148**

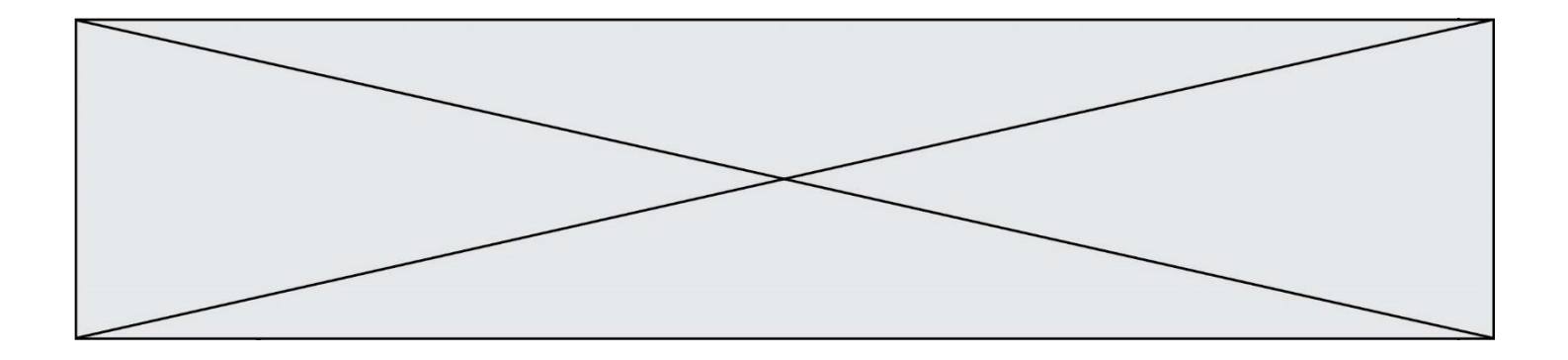

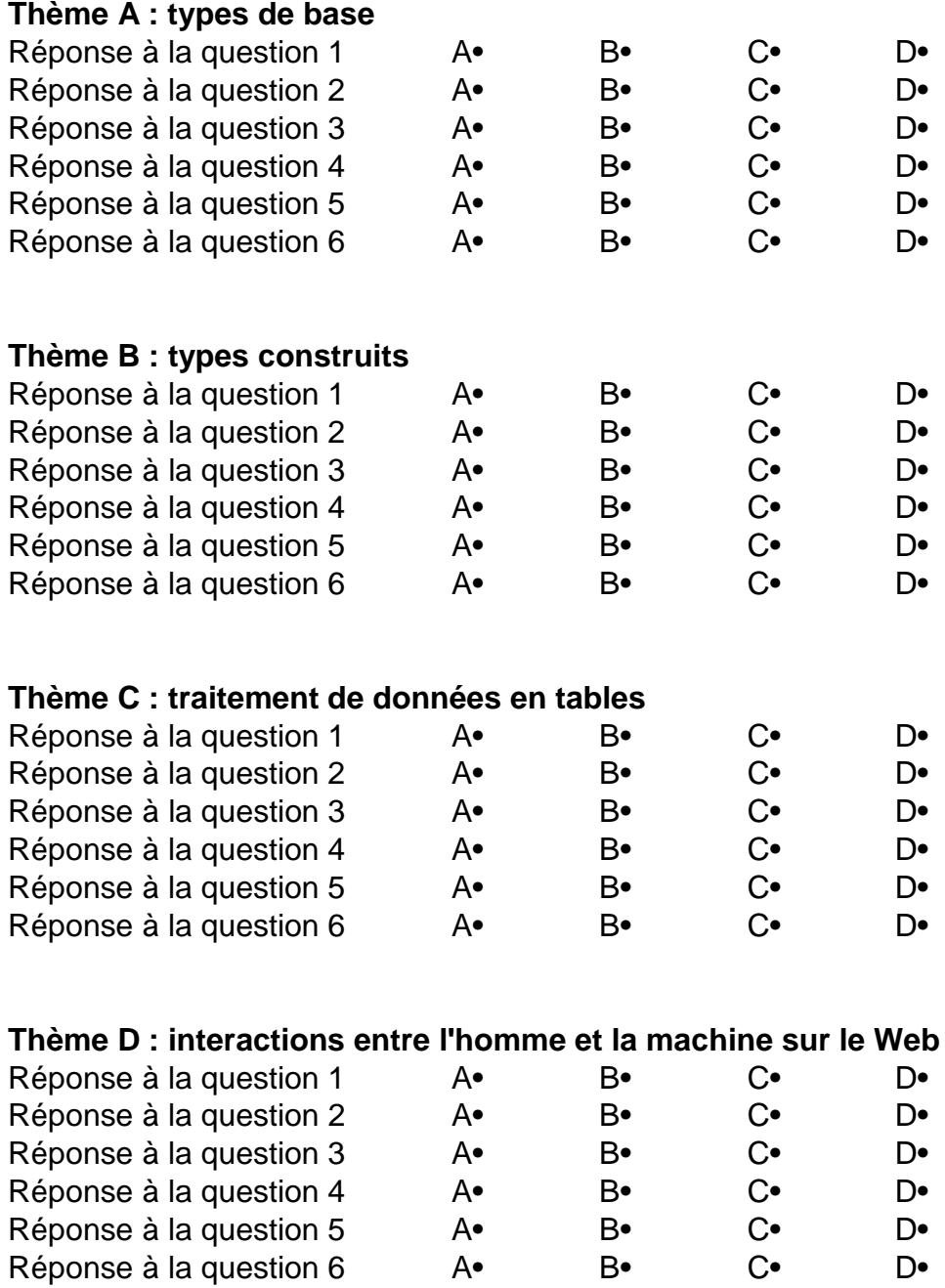

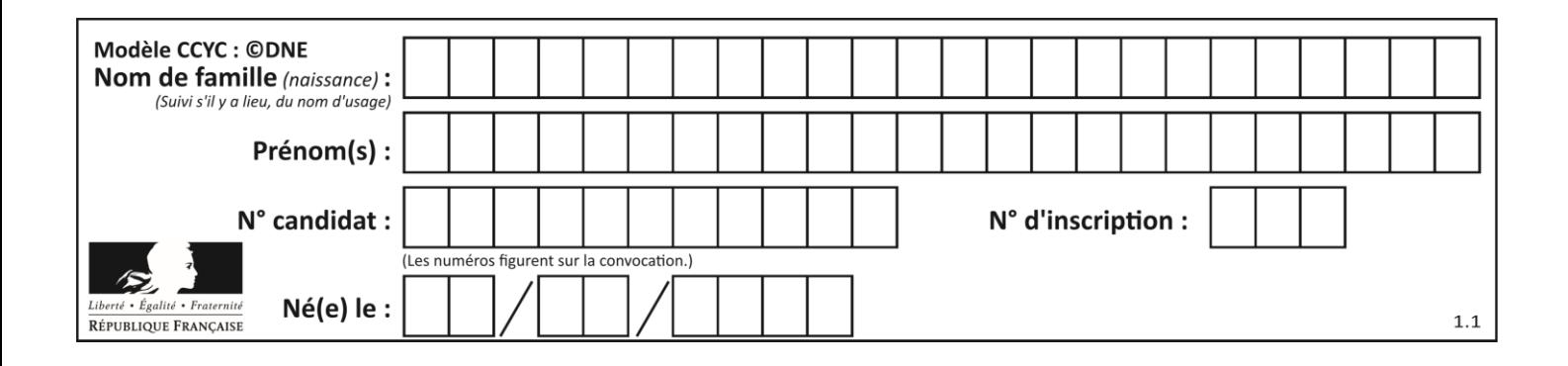

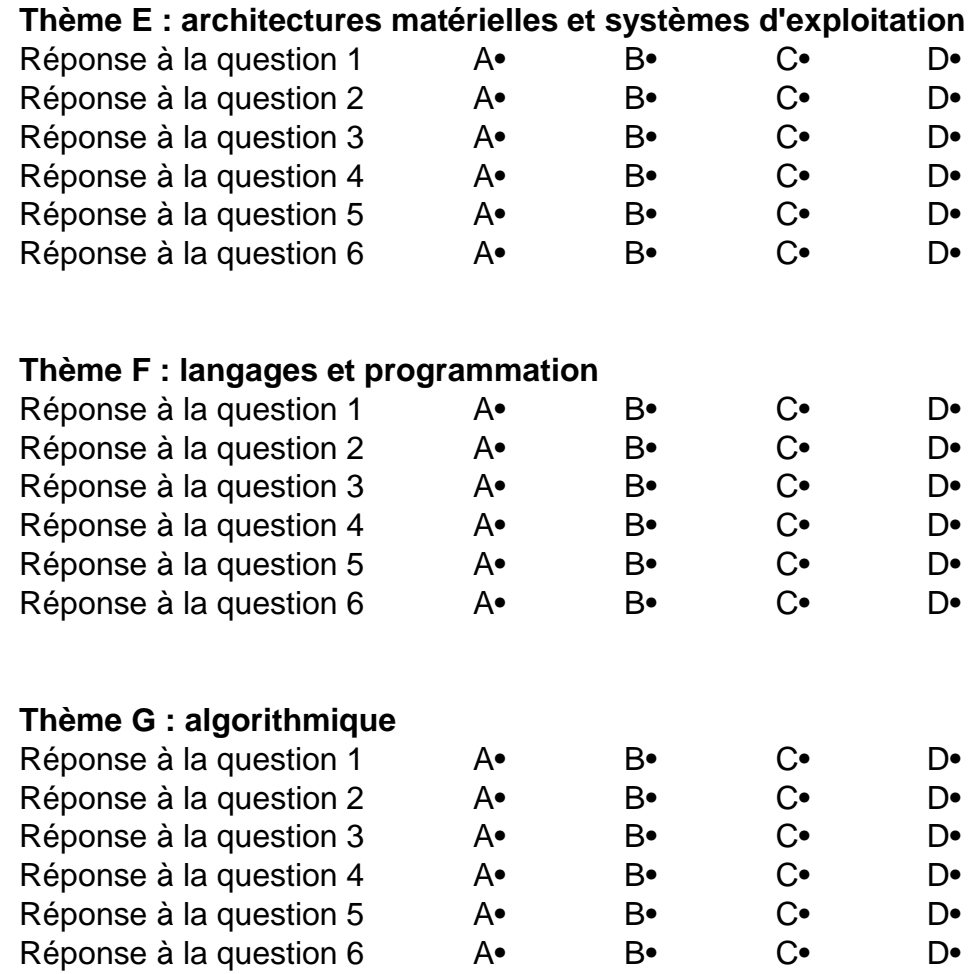

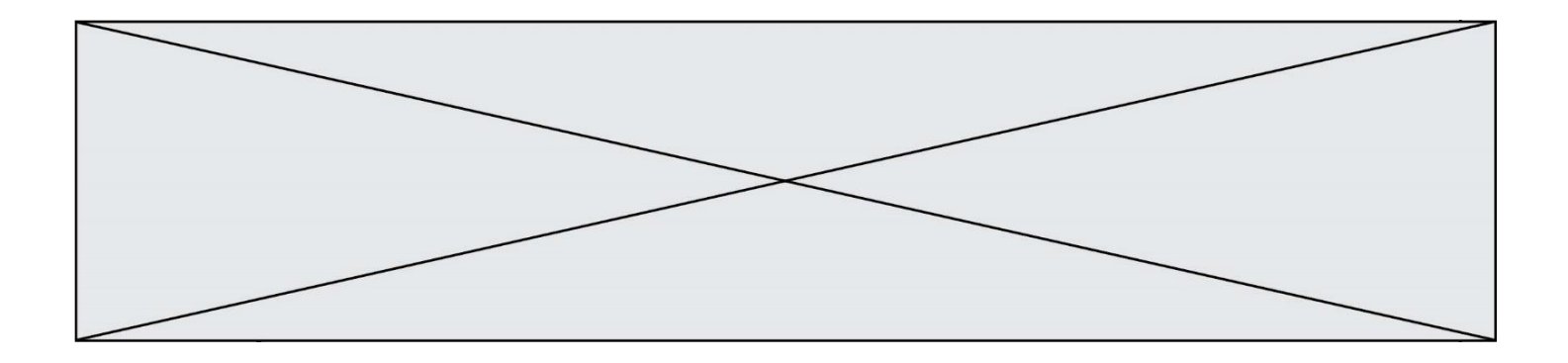

**G1SNSIN05148**

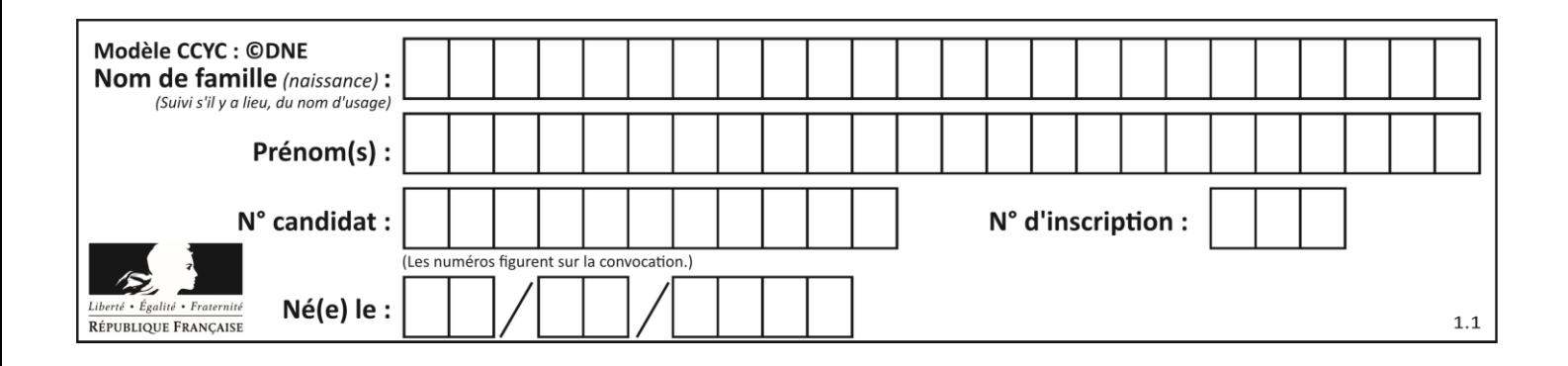

# **Thème A : types de base**

## **Question A.1**

Quelle est la valeur de x à la fin de l'exécution du script Python suivant ?

$$
x = 1
$$
  
for i in range(10):  

$$
x = x * 2
$$

#### *Réponses*

- A 2
- B 1024
- C 2048
- D 20000000000

## **Question A.2**

Quel est le nombre minimum de bits qui permet de représenter les 26 lettres majuscules de l'alphabet ? *Réponses*

- A 4
- B 5
- C 25
- D 26

# **Question A.3**

Quelle est l'écriture binaire du nombre entier 183 ? *Réponses*

- A 0100 1000 B 1110 1101
- C 1011 0111
- D 1001 0101

## **Question A.4**

La variable x contient la valeur 3, la variable y contient la variable 4. Quelle expression s'évalue en True parmi les quatre propositions suivantes ?

## **Réponses**

A  $x == 3$  or  $y == 5$ B  $x == 3$  and  $y == 5$ C  $x := 3$  or  $y == 5$ D  $y < 4$ 

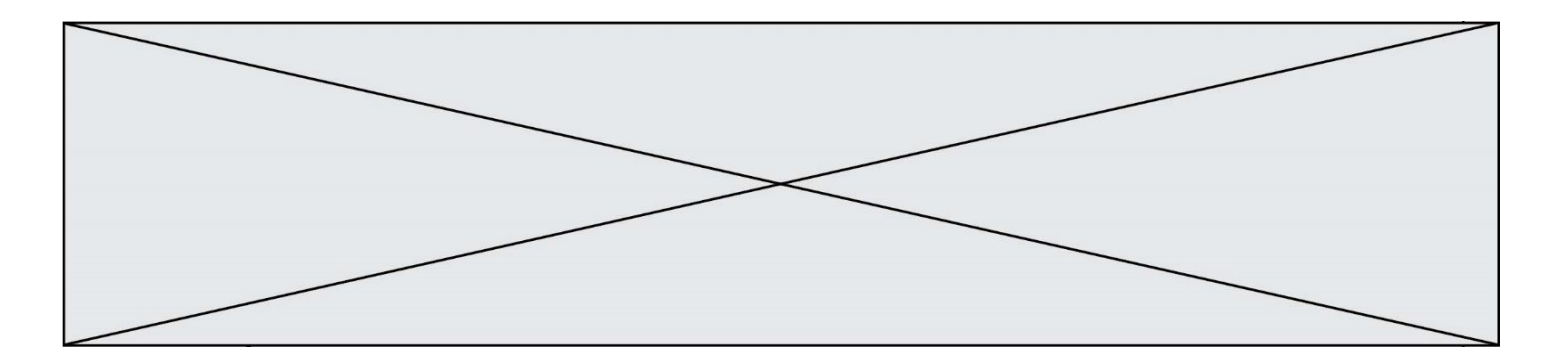

## **Question A.5**

Comment s'écrit le nombre −42 en binaire, sur 8 bits, en complément à 2 ?

## **Réponses**

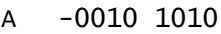

- B 1010 1011
- C 1101 0101<br>D 1101 0110
- 1101 0110

# **Question A.6**

Le résultat de la multiplication en binaire 1011 \* 101 est égal au nombre binaire : Réponses

A 102111

- 
- B 101110<br>C 110111
- C 110111<br>D 110011 110011

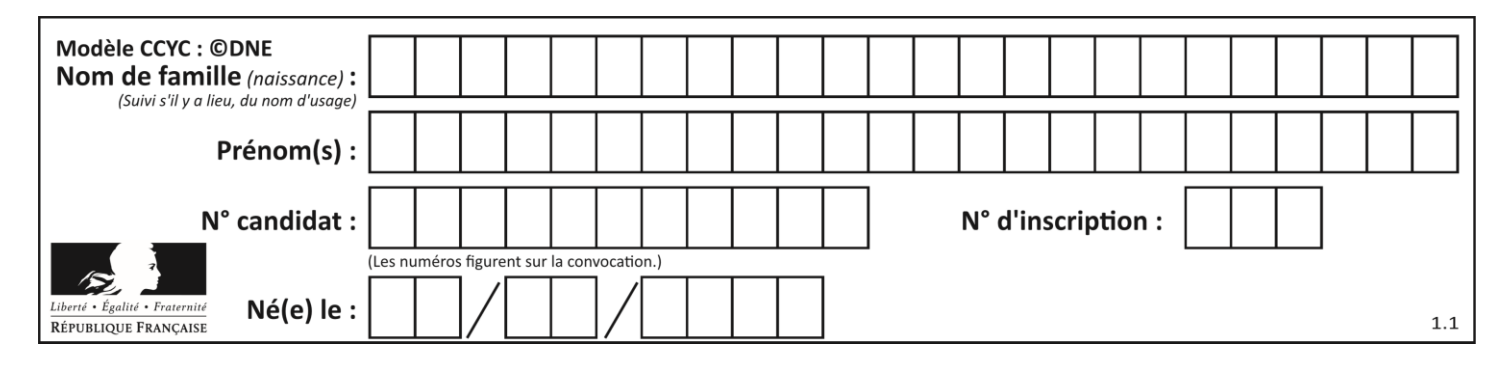

# **Thème B : types construits**

## **Question B.1**

Quelle expression permet d'accéder à la valeur 'hello' après qu'on a défini

 $L = [['a', 'b', 'c'], [ 'bonjour', 'hello'] ]$ 

#### **Réponses**

A L[5]

- B L[1][1]
- $C$  L[2][2]
- D L['hello']

## **Question B.2**

Quelle est la valeur de l'expression [2\*\*i for i in range(5)]?

#### **Réponses**

A [0,1,4,9,16] B [1,4,9,16,25] C [0,2,4,6,8] D [1,2,4,8,16]

# **Question B.3**

On définit la fonction suivante :

```
def f(x,y):
  if x > y:
     return y,x
  else:
     return x,y
```
Quelle est la valeur renvoyée par l'appel  $f(42,21)$  ?

## *Réponses*

A (21, 42)

- B (21, 21)
- C (42, 21)
- D (42, 42)

## **Question B.4**

L'opérateur % calcule le reste de la division euclidienne de l'opérande de gauche par l'opérande de droite. Par exemple : 7 % 3 vaut 1, 15 % 5 vaut 0 et 18 % 4 vaut 2.

On crée la liste suivante :

 $t = [ x for x in range(2, 12) if x % 2 == 1 ]$ 

# Que vaut t :

*Réponses* A [ 2, 3, 4, 5, 6, 7, 8, 9, 10, 11 ] B [ 1, 2, 3, 4, 5 ] C [ 3, 5, 7, 9, 11 ] D [ 0, 1, 0, 1, 0, 1, 0, 1, 0, 1 ]

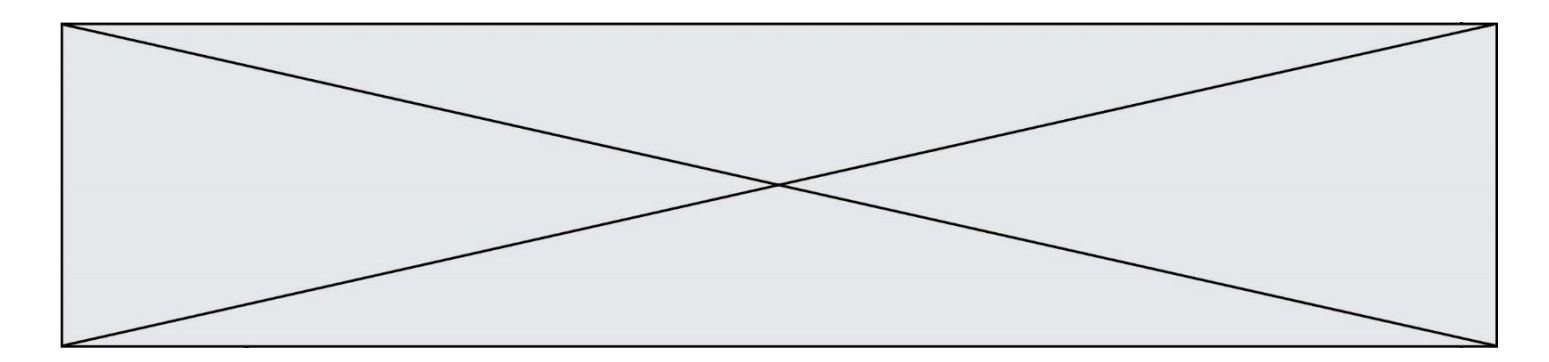

## **Question B.5**

Comment peut-on accéder à la valeur associée à une clé dans un dictionnaire ? *Réponses*

- A il faut parcourir le dictionnaire avec une boucle à la recherche de la clé
- B on peut y accéder directement à partir de la clé
- C on ne peut pas accéder à une valeur contenue dans un dictionnaire à partir d'une clé
- D il faut d'abord déchiffrer la clé pour accéder à un dictionnaire

## **Question B.6**

On considère le code suivant :

def f(L): return [x\*x for x in L if x%2 == 1] carre =  $f([0,1,2,3,4,5,6,7,8,9])$ Que vaut carre à la fin de son exécution ? *Réponses* A [0, 1, 4, 9, 16, 25, 36, 49, 64, 81] B [0, 4, 16, 36, 64]  $C$  [1, 9, 25, 49, 81]

D [0, 2, 4, 6, 8, 10, 12, 14, 16, 19]

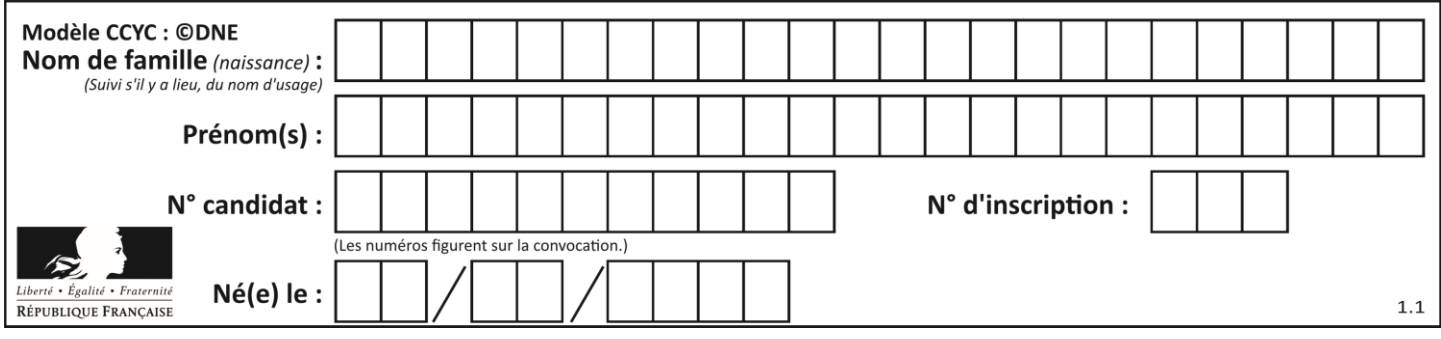

# **Thème C : traitement de données en tables**

## **Question C.1**

On a récupéré le contenu d'un fichier CSV contenant le nom, le prénom et l'âge de personnes dans une table implémentée par la liste de dictionnaires suivante :

```
table = [{"nom": "dupont","prenom": "jean","age": 16},
 {"nom": "durant","prenom": "pierre","age": 15},
            .....
          ....
 {"nom": "doe","prenom": "jane","age": 16}]
```
Quelle expression représente-t-elle la liste des noms des personnes dont l'âge a pour valeur 16 ? *Réponses*

```
A [personne[nom] for personne in table if personne[age]==16]
B [personne["nom"] for personne in table if personne["age"]==16]
C [personne["nom"] for personne in table if personne["age"]=16]
D [nom if age==16 for nom, age in table ]
```
#### **Question C.2**

Laquelle de ces listes de chaînes de caractères est triée en ordre croissant ?

```
Réponses
```
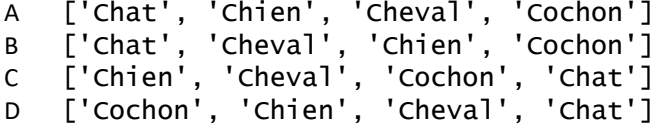

# **Question C.3**

On déifnit la fonction suivante qui prend en argument un tableau non vide d'entiers.

```
def f(T):
     s = 0 for k in T:
        if k == 8:
             s = s + 1if s > 1:
         return True
     else:
         return False
```
Dans quel cas cette fonction renvoie-t-elle la valeur True ?

- A dans le cas où 8 est présent au moins une fois dans le tableau T
- B dans le cas où 8 est présent au moins deux fois dans le tableau T
- C dans le cas où 8 est présent exactement une fois dans le tableau T
- D dans le cas où 8 est présent exactement deux fois dans le tableau T

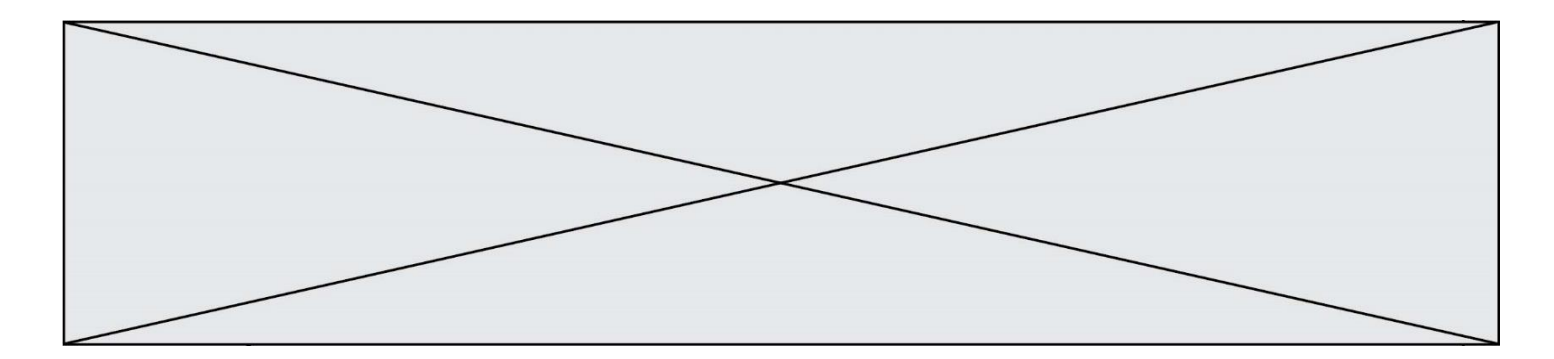

## **Question C.4**

On a défini deux tables de données :

```
data1 = [('Bruce', 'Wayne'), ('Chuck', 'Norris'), ('Bruce', 'Lee'), 
('Clark', 'Kent')]<br>data2 = [('Diana',
                     'Prince'), ('Chuck', 'Norris'), ('Peter', 'Parker')]
```
Quelle instruction permet de construire une table data regroupant l'ensemble des informations de data1 et data2 ?

#### **Réponses**

```
A data = data1 + data2
B data == data1 + data2
c data = [element for element in data1 or data2]
D data = [data1] + [data2]
```
#### **Question C.5**

Quelle expression Python permet d'accéder au numéro de téléphone de Tournesol, sachant que le répertoire a été défini par l'affectation suivante :

```
repertoire = [{'nom':'Dupont', 'tel':'5234'},
           {'nom':'Tournesol', 'tel':'5248'}, {'nom':'Dupond', 
'tel':'3452'}]
```
#### *Réponses*

```
A repertoire['Tournesol']
```
- B repertoire['tel'][1]
- C repertoire[1]['tel']

```
D repertoire['Tournesol'][tel]
```
#### **Question C.6**

On définit ainsi une liste t :

```
t = [\{ 'id':1, 'age':23, 'sejour':'PEKIN' \}, \{ 'id':2, 'age':27, 'sejour':'ISTANBU \}{'id':2, 'age':27, 'sejour':'ISTANBUL'},<br>{'id':3, 'age':53, 'sejour':'LONDRES'},<br>{'id':4, 'age':41, 'sejour':'ISTANBUL'},<br>{'id':5, 'age':62, 'sejour':'RIO'},
 {'id':3, 'age':53, 'sejour':'LONDRES'},
 {'id':4, 'age':41, 'sejour':'ISTANBUL'},
 {'id':5, 'age':62, 'sejour':'RIO'},
 {'id':6, 'age':28, 'sejour':'ALGER'}]
```
Quelle affirmation est correcte ? *Réponses*

A t est une liste de listes

- B t est une liste de dictionnaires
- C t est un dictionnaire de listes
- D t est une liste de tuples

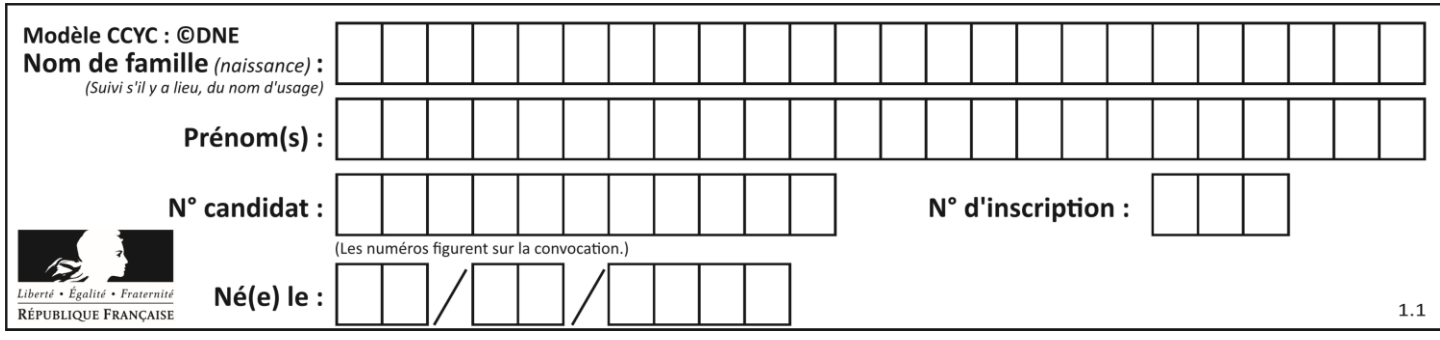

# **Thème D : interactions entre l'homme et la machine sur le Web**

## **Question D.1**

Les pages HTML sont affichées par …

## **Réponses**

- A le compilateur
- B le serveur
- C l'interpréteur
- D le navigateur Web

## **Question D.2**

Le site internet d'un quotidien d'information permet aux visiteurs de laisser des commentaires textuels. Ces commentaires doivent être visibles par les autres visiteurs.

Laquelle des affirmations suivantes est correcte ?

## *Réponses*

- A Il suffit que la page HTML contienne des champs de la forme <textarea >
- B Il suffit que la page HTML contienne des champs de la forme <textarea > et d'utiliser JavaScript pour enregistrer les commentaires
- C Il faut un programme en PHP ou un script Python sur le serveur pour traiter les données
- D Non, ce n'est pas possible avec la technologie actuelle

## **Question D.3**

Quelle utilisation faut-il avoir pour garantir qu'une transmission entre un client et un serveur sera-t-elle chiffrée ?

## **Réponses**

- A Lorsqu'on utilise le navigateur web Firefox
- B Lorsqu'on utilise la méthode POST
- C Lorsqu'on utilise le protocole HTTPS
- D Lorsqu'on utilise HTML et CSS

## **Question D.4**

Quelle méthode d'envoi des paramètres est-il préférable d'utiliser, pour un formulaire d'une page web, destiné à demander à l'utilisateur un mot de passe pour se connecter (le protocole utilisé est HTTPS) ?

- A la méthode PASSWORD
- B la méthode CRYPT
- C la méthode GET
- D la méthode POST

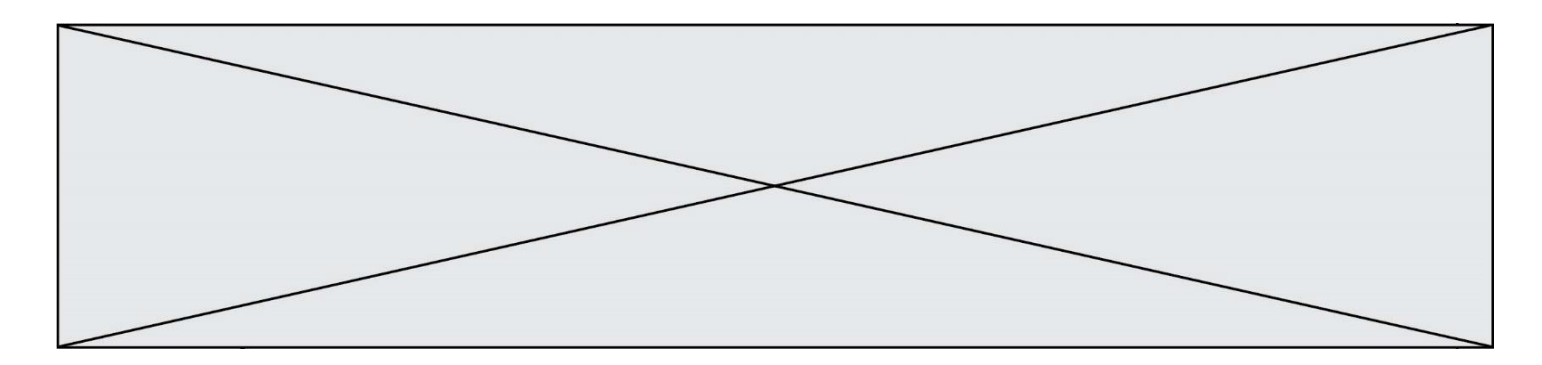

## **Question D.5**

Après avoir tenté d'accéder à un site, le navigateur affiche : 403 Forbidden. Cela signifie que :

# *Réponses*

- A la connexion à Internet est défaillante
- B le navigateur a refusé d'envoyer la requête<br>C le serveur a répondu par un code d'erreur
- C le serveur a répondu par un code d'erreur<br>D le serveur n'a jamais répondu
- le serveur n'a jamais répondu

# **Question D.6**

Quel langage est interprété ou exécuté côté serveur ? *Réponses*

- A JavaScript
- 
- B PHP<br>C HTM **HTML**
- D CSS

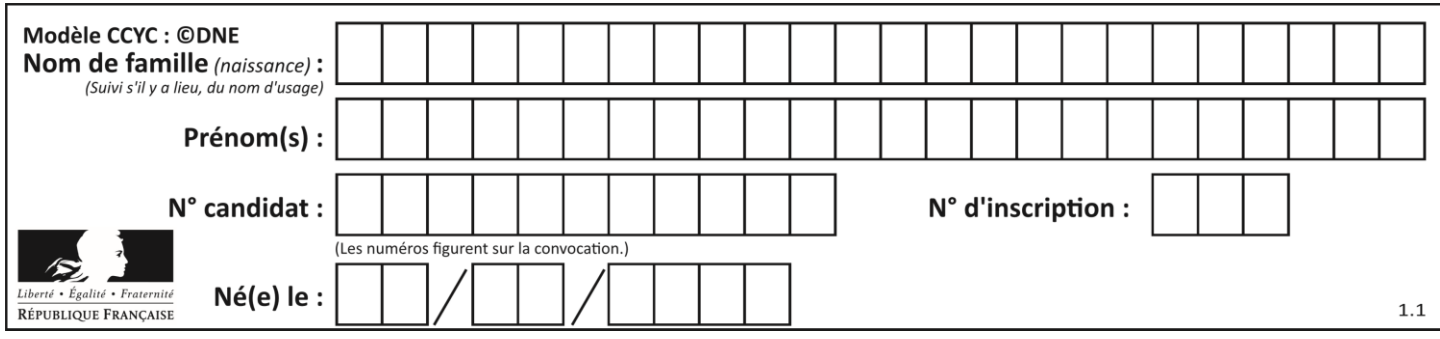

# **Thème E : architectures matérielles et systèmes d'exploitation**

# **Question E.1**

En informatique, que signifie l'acronyme ROM ?

## *Réponses*

- A Rewrite Only Memory
- B Reset Only Memory
- C Read Only Memory
- D Recall Only Memory

## **Question E.2**

Dans un établissement scolaire, tous les ordinateurs sont reliés au réseau local par l'intermédiaire de câbles Ethernet ; il n'existe pas de liaisons sans fil. Dans chaque salle d'ordinateurs, les machines sont reliées à un commutateur. Chaque commutateur est relié par un câble jusqu'à la salle où se situe le serveur contrôleur de domaine et la passerelle internet (routeur).

En début de séance, aucune personne de votre classe n'arrive à se connecter. Le même message d'erreur s'affiche « Aucun serveur d'authentification n'est joignable sur le réseau. » Parmi ces quatre propositions, laquelle est la plus vraisemblable ?

## **Réponses**

- A Un de vos camarades a débranché accidentellement le câble Ethernet de votre machine.
- B Le routeur de l'étage est indisponible (il a été débranché ou est en panne).
- C Le commutateur de la salle est indisponible (il a été débranché ou est en panne).
- D La passerelle internet de l'établissement est indisponible (elle a été débranchée ou est en panne).

## **Question E.3**

Dans l'architecture générale de Von Neumann, la partie qui a pour rôle d'effectuer les opérations de base est :

## **Réponses**

- A l'unité de contrôle
- B la mémoire
- C l'unité arithmétique et logique
- D les dispositifs d'entrée-sortie

## **Question E.4**

Parmi les affirmations suivantes, laquelle est vraie ?

- A la mémoire RAM est une mémoire accessible en lecture seulement
- B la mémoire RAM est une mémoire accessible en écriture seulement
- C la mémoire RAM est une mémoire accessible en lecture et en écriture
- D la mémoire RAM permet de stocker des données après extinction de la machine

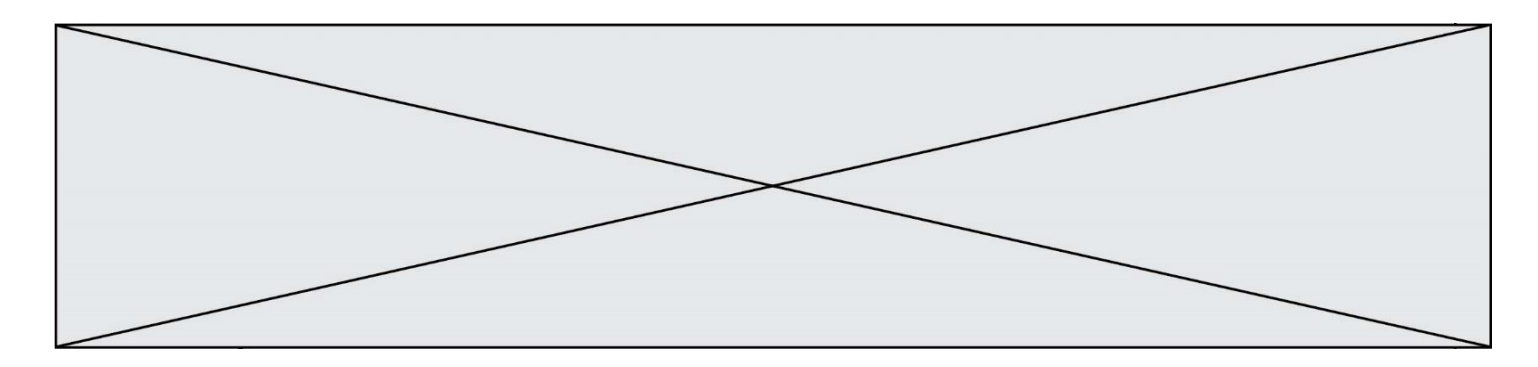

#### **Question E.5**

Sachant que hibou est un fichier présent dans le répertoire courant, quel est l'effet de la commande suivante : mv hibou chouette

## *Réponses*

- A déplacer le fichier hibou dans le répertoire chouette
- B ajouter le contenu du fichier hibou à la fin du fichier chouette<br>C renommer le fichier hibou en chouette
- renommer le fichier hibou en chouette
- D créer le fichier chouette, copie du fichier hibou

# **Question E.6**

Quel protocole permet d'attribuer dynamiquement une adresse IP ?

- *Réponses*
- A UDP
- B HTTP
- C DHCP
- D DNS

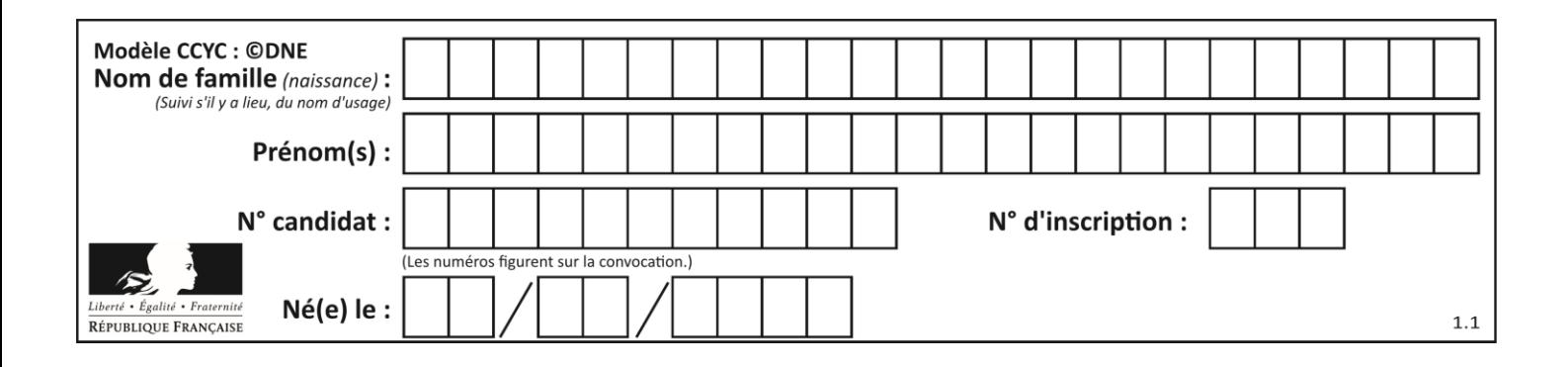

# **Thème F : langages et programmation**

## **Question F.1**

On considère l'instruction suivante :

resultat =  $[0]$  \* 7

Que contient la variable resultat après son exécution ?

## **Réponses**

A 0

B [0]

- C [[0], [0], [0], [0], [0], [0], [0]]
- D [0, 0, 0, 0, 0, 0, 0]

## **Question F.2**

On considère le code suivant :

if  $x < 4$ :  $x = x + 3$ else:  $x = x - 3$ 

Quelle construction élémentaire peut-on identifier ?

## **Réponses**

- A une boucle non bornée
- B une structure conditionnelle
- C une boucle bornée
- D un appel de fonction

# **Question F.3**

On définit la fonction suivante :

def f(n): c = 0 while n > 0: c = c + 1 n = n // 2 return c

Quel est la valeur renvoyée par l'appel  $f(35)$  ?

- A 1
- B 5
- C 6 D 7
- 

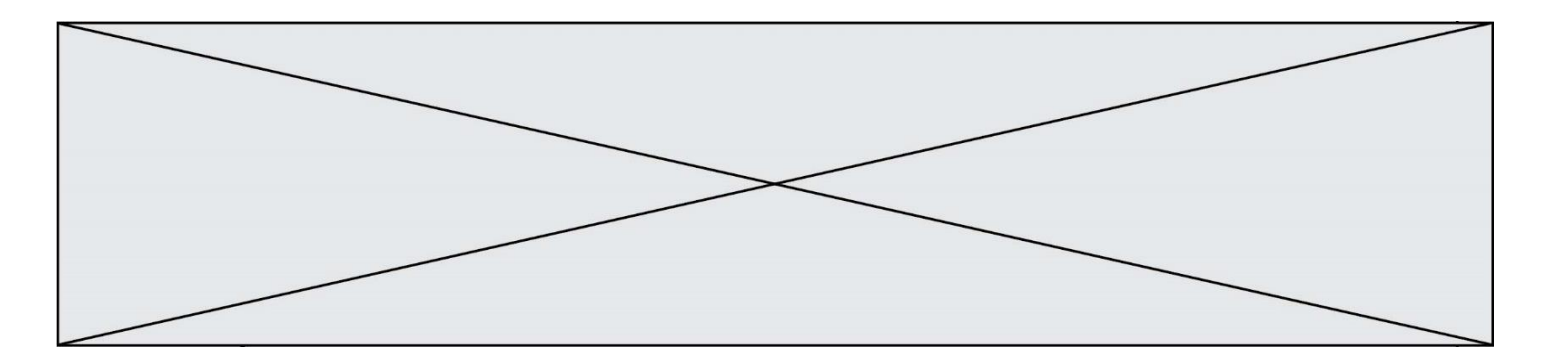

#### **Question F.4**

Un programme Python commence par la ligne :

import os

À quoi sert cette ligne ?

#### **Réponses**

- A c'est le début du squelette de tout programme Python
- B c'est la déclaration du système d'exploitation *(operating system)*
- C Python 3.6 exige cette ligne au début de tout programme
- D c'est la déclaration d'une bibliothèque (ou module) que le programme compte utiliser

## **Question F.5**

On exécute le script suivant **:** 

 $a = 10$ if  $a < 5$ :  $a = 20$ elif a < 100:  $a = 500$ elif a < 1000: a = 1 else:  $a = 0$ 

Quelle est la valeur de la variable a à la fin de cette exécution ? *Réponses*

A 1

B 10

C 20

D 500

# **Question F.6**

En voulant programmer une fonction qui calcule la valeur minimale d'une liste d'entiers, on a écrit :

```
def minimum(L):
  mini = 0for e in L:
    if e < mini:
       min = ereturn mini
```
Cette fonction a été mal programmée. Pour quelle liste ne donnera-t-elle pas le résultat attendu, c'est-à-dire son minimum ?

#### **Réponses**

A [-1,-8,12,2,23] B [0,18,12,2,3] C [-1,-1,12,12,23] D [1,8,12,2,23]

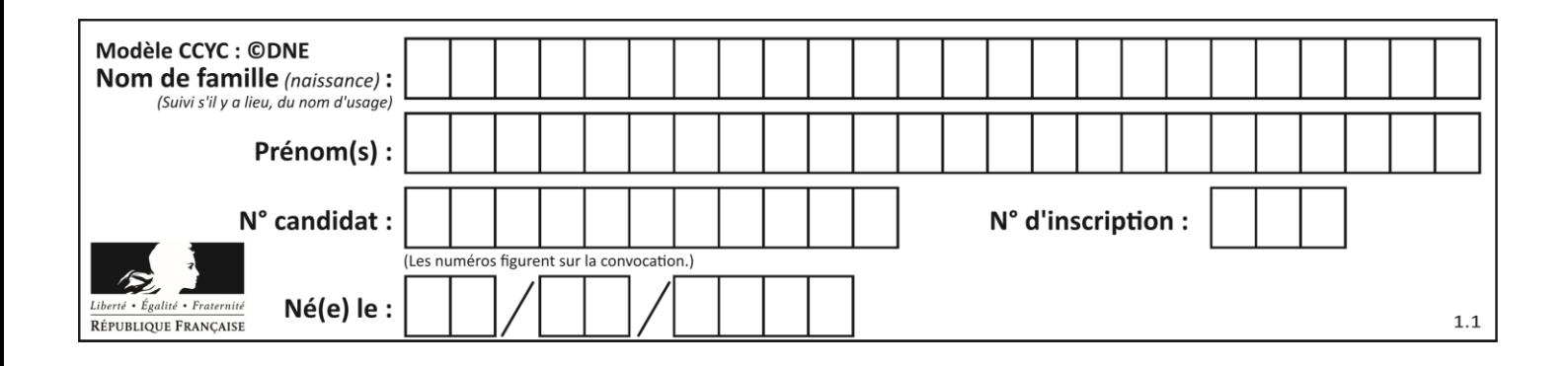

# **Thème G : algorithmique**

# **Question G.1**

Soit L une liste de  $n$  nombres réels ( $n$  entier naturel non nul). On considère l'algorithme suivant, en langage Python, calculant la moyenne des éléments de L.

 $M = 0$ for k in range(n):  $M = M + L[k]$  $M = M/n$ 

Si le nombre  $n$  de données double alors le temps d'exécution de ce script :

## *Réponses*

- A reste le même
- B double aussi
- C est multiplié par  $n$
- D est multiplié par 4

# **Question G.2**

On considère la fonction suivante, où T est une liste d'entiers et i un indice de la liste :

```
def indiceMinimum(T,i):
  indice = i
  m = T[i]
  for k in range(i+1, len(T)):
     if T[k] < m:
       indice = km = T[k]return indice
```
On exécute indiceMinimum(T,i) pour une liste T de longueur n. Combien de fois l'inégalité T[k] < m est-elle évaluée ? *Réponses*

```
A n-i
```
- B  $n-i+1$
- $C$   $n-i-1$
- D  $n-1$

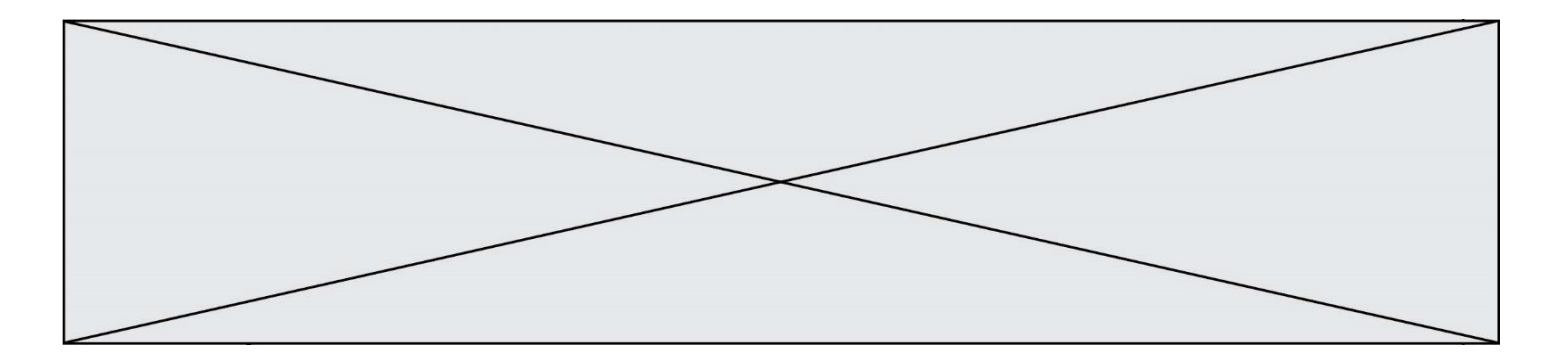

## **Question G.3**

Quelle est la valeur de X/m à la fin de l'exécution du code suivant :

 $L = [1, 2, 3, 4, 1, 2, 3, 4, 0, 2]$  $X = 0$ m = 0 for k in L:  $X = X + k$  $m = m + 1$ 

**Réponses**

A 2

B 2.2<br>C 10

 $10$ 

D 22

## **Question G.4**

On considère un entier positif A.

Parmi les quatre codes suivants, il y en a un dont l'exécution ne termine pas. Lequel ? *Réponses*

- A i = A + 1 while i < A: i = i - 1
- $B$   $i = A + 1$ while i < A: i = i + 1
- $C \t i = A 1$ while i < A: i = i - 1
- $D$   $i = A 1$ while i < A: i = i + 1

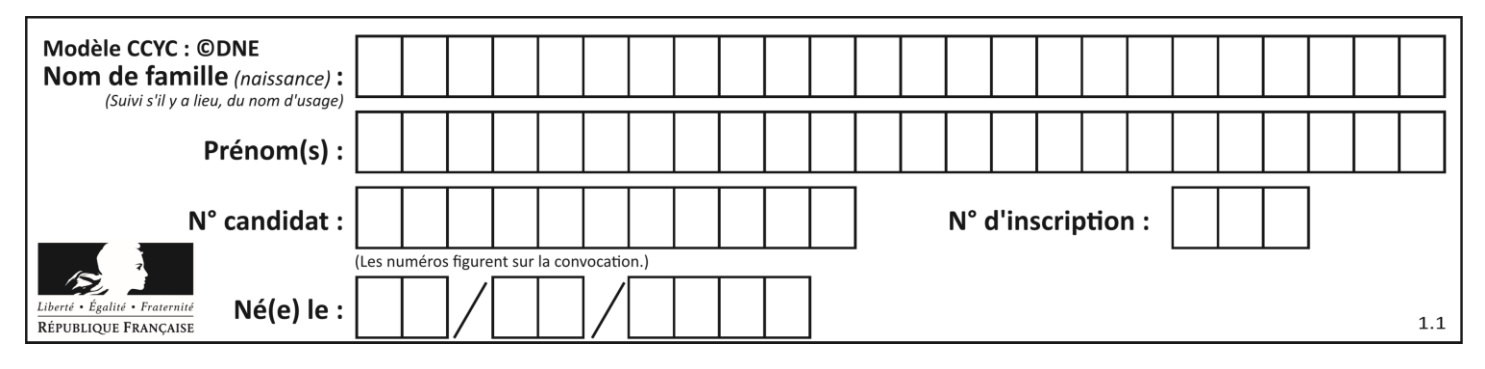

# **Question G.5**

Quel code parmi les quatre proposés ci-dessous s'exécute-t-il en un temps linéaire en n (c'est-à-dire avec un temps d'exécution majoré par  $A \times n + B$  où  $A$  et  $B$  sont deux constantes) ?

```
Réponses
```

```
A for i in range(n//2):
     for j in range(i+1,n):
       print('hello')
```
- B for i in range(n): print('hello')
- C L = [ i+j for i in range(n) for j in range(n) ] for x in L: print('hello')

D for i in range(n//2): for j in range(n//2): print('hello')

## **Question G.6**

Quelle est la valeur de c à la fin de l'exécution du code suivant :

$$
L = [1, 2, 3, 4, 1, 2, 3, 4, 0, 2]
$$
  
\n
$$
c = 0
$$
  
\nfor k in L:  
\nif k == L[1]:  
\n
$$
c = c+1
$$

## **Réponses**

A 0

B 2

- C 3
- D 10